# PM5 Default Configurations

For more convenient usage of PM5, PM5 default configurations keep optimizing.

Find the default values in this article.

# Default Configurations

The following configurations are based on PM5 92.06 (Feb 07 2022) version.

# Wedge Settings

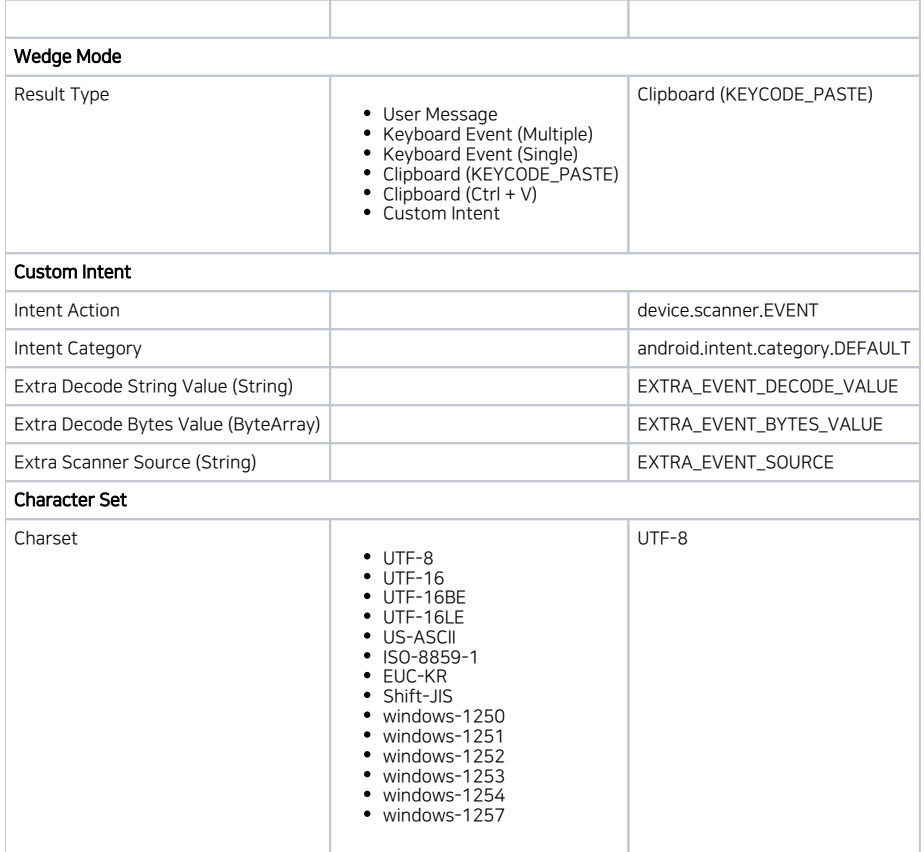

# System Settings

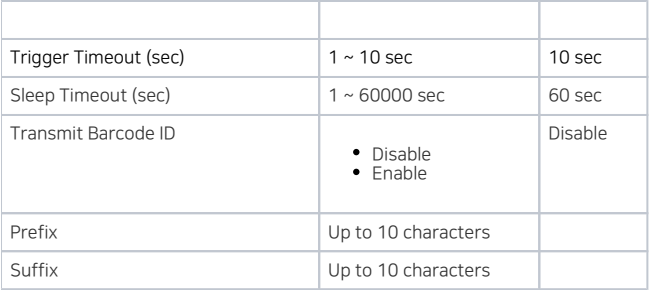

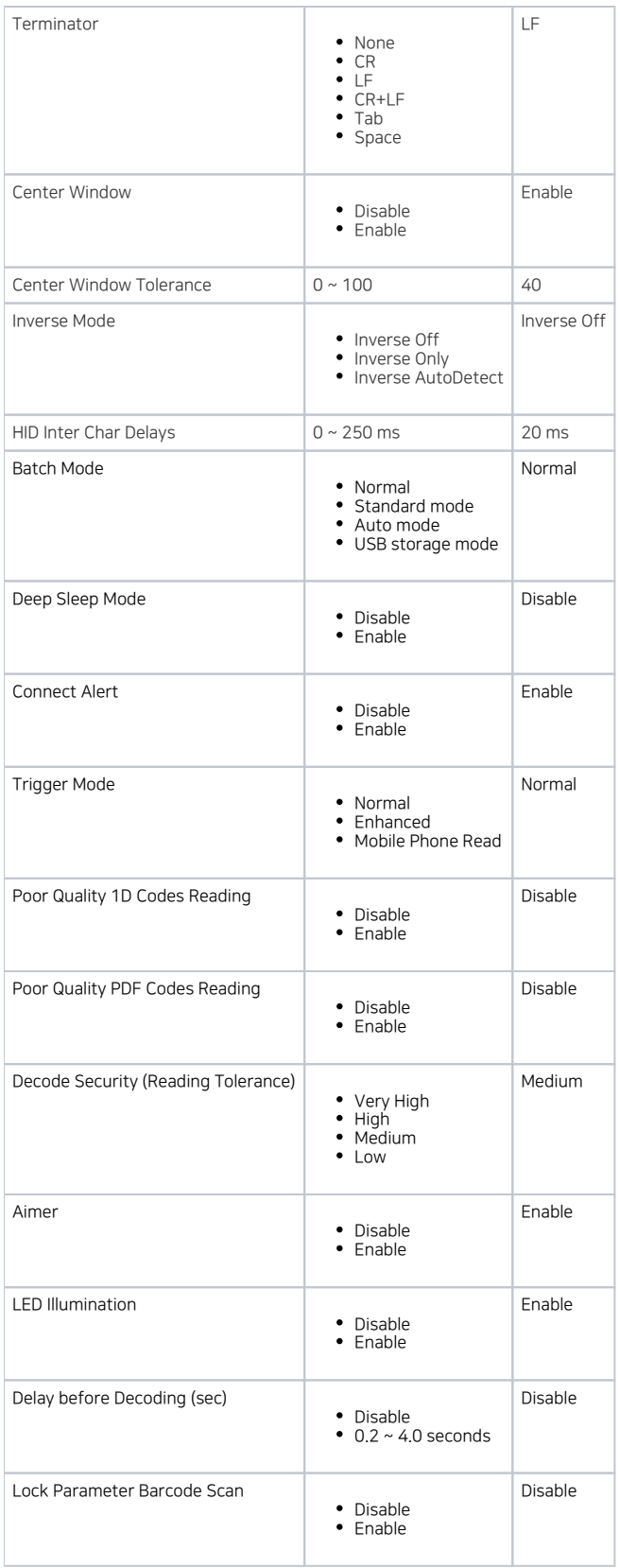

# Bluetooth Settings

Setting Options / Range Default

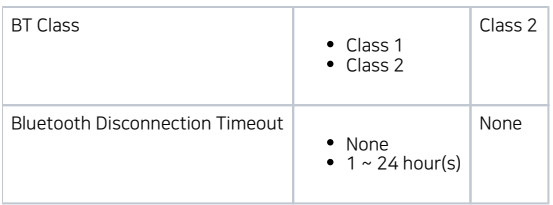

# Notificiation Settings

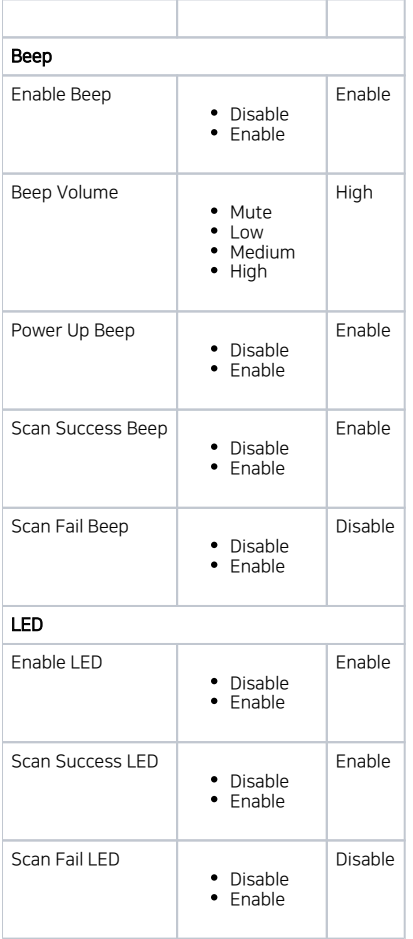

# Symbology Settings

#### Code 39

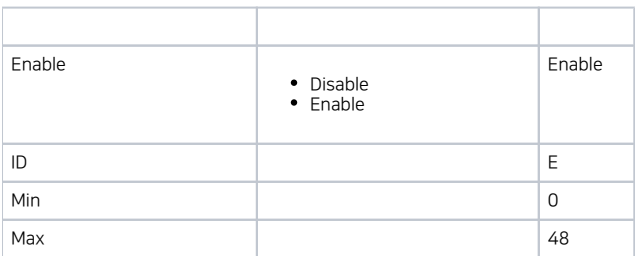

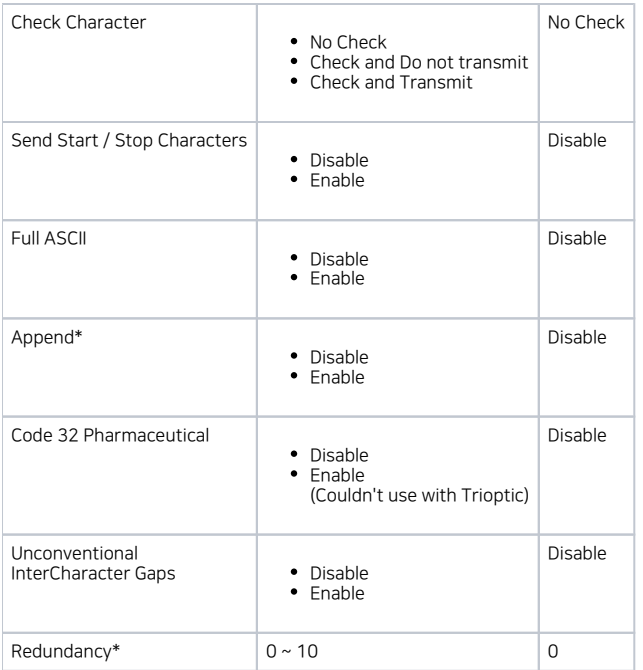

\*If Append mode is enabled, redundancy does not work.

#### EAN8

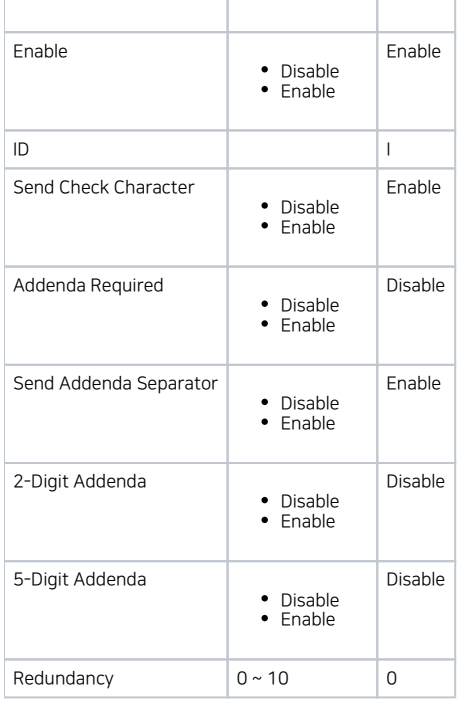

#### EAN13

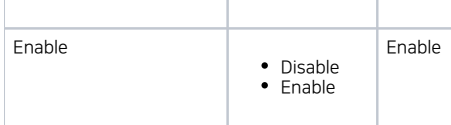

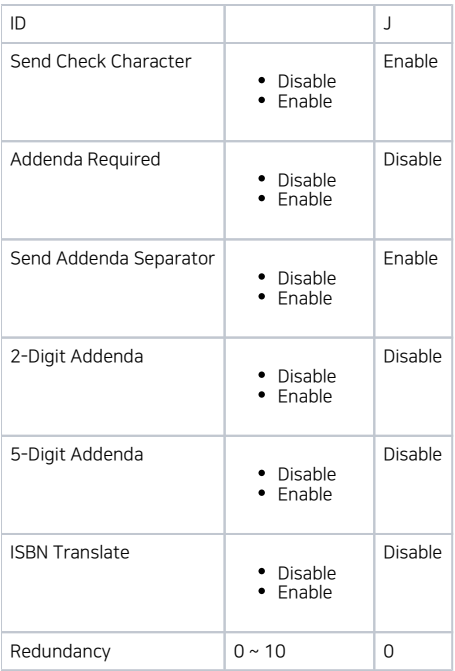

#### GS1 128

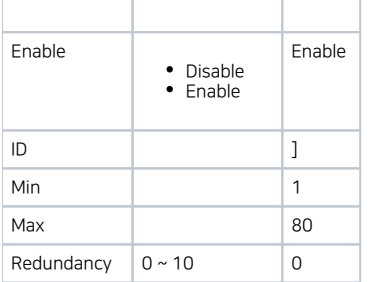

#### GS1 DataBar OmniDir

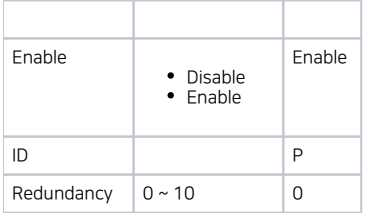

### GS1 DataBar Limited

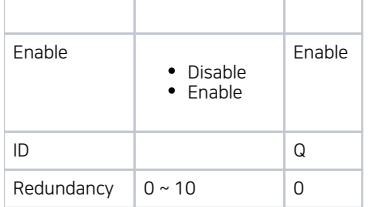

# GS1 DataBar Expanded

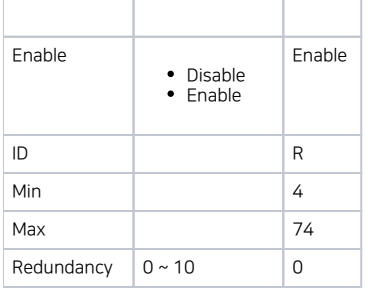

#### Interleaved 2 Of 5

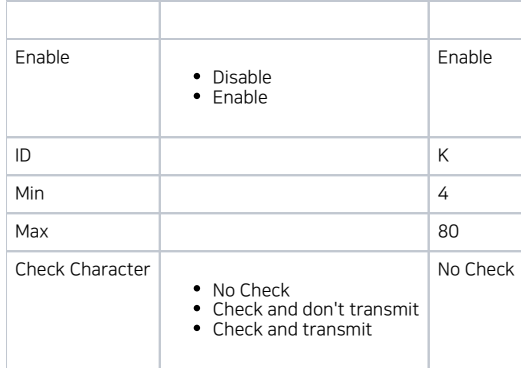

#### UPC A

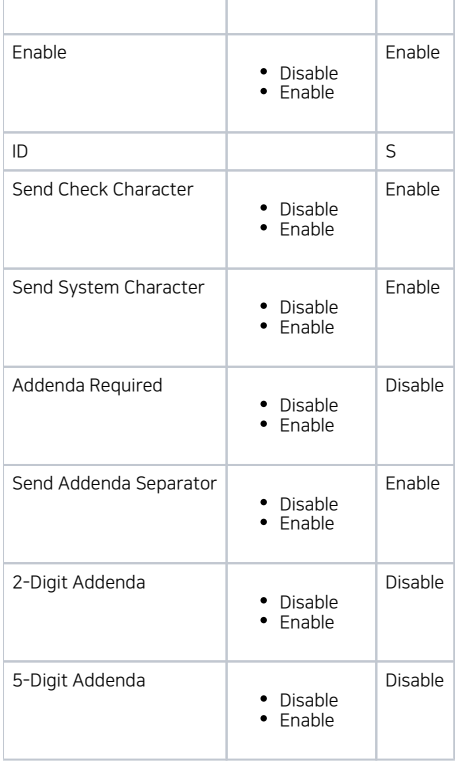

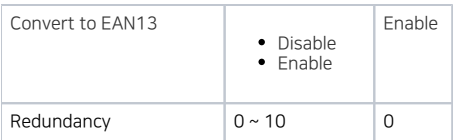

#### UPC E

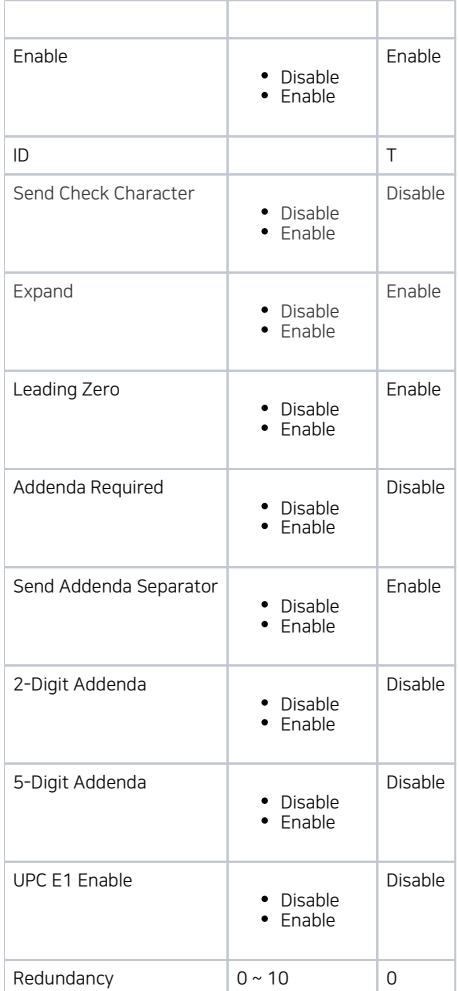

#### Code93

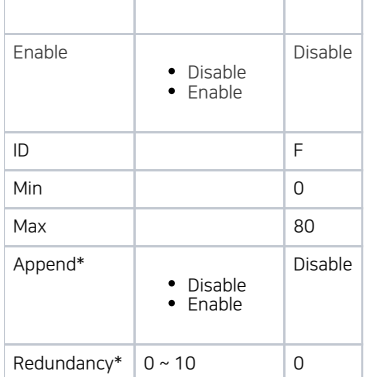

\*If Append mode is enabled, redundancy does not work.

#### Aztec

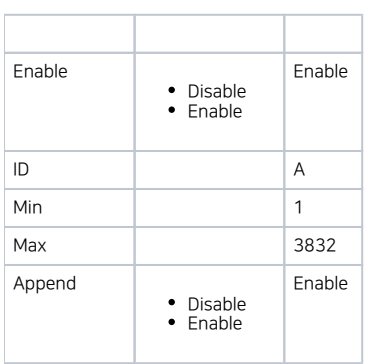

#### DataMatrix

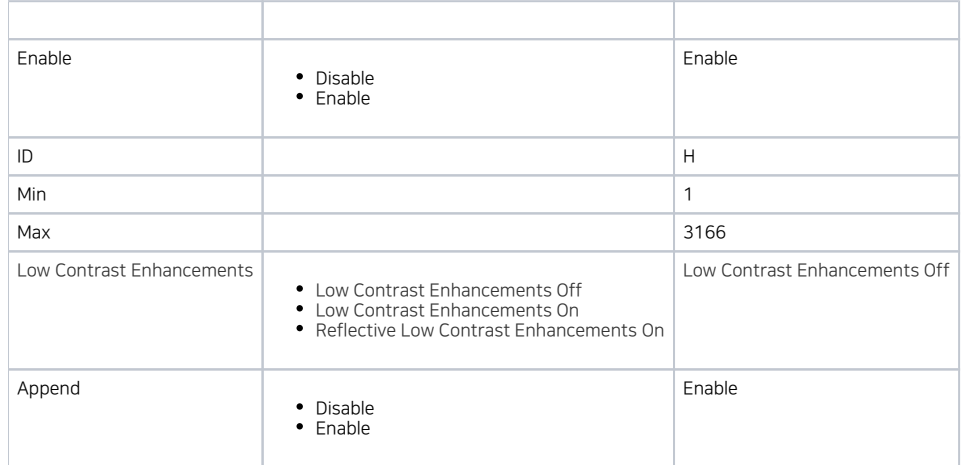

#### Codabar

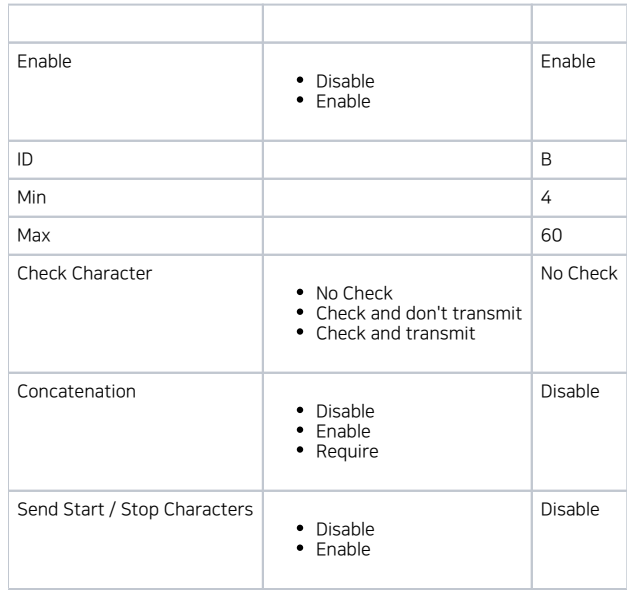

#### QR Code

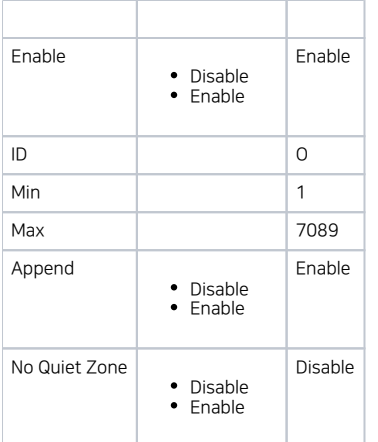

#### Code 11

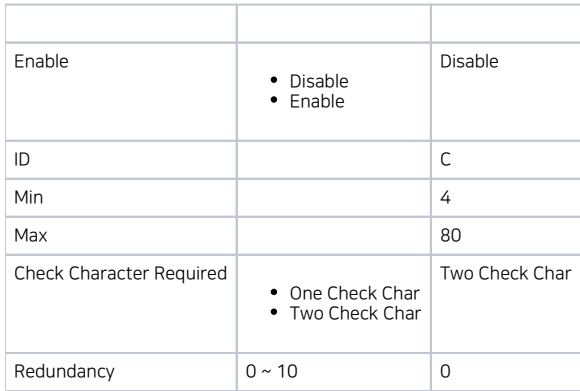

#### Code 128

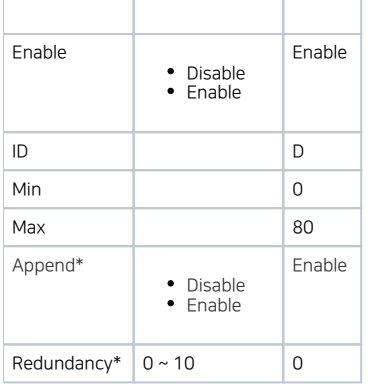

Configuration Options / Range Default

\*If Append mode is enabled, redundancy does not work.

# Composite

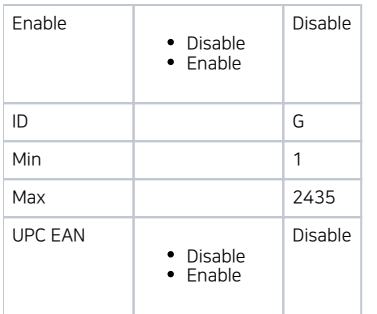

#### Maxicode

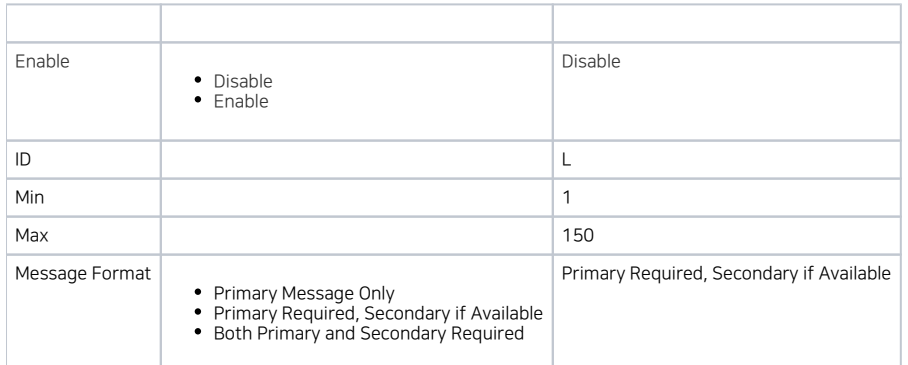

#### Micro PDF 417

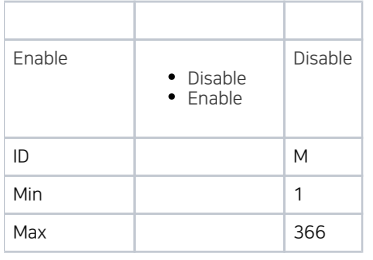

#### PDF 417

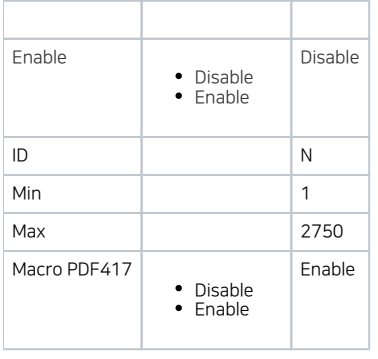

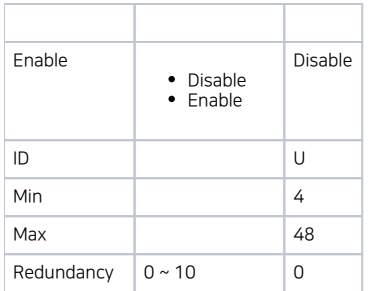

#### CodaBlock A

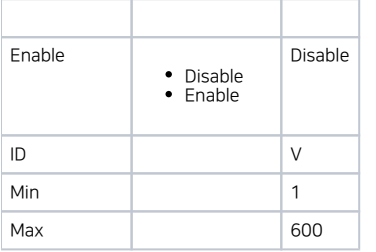

#### Coda Block F

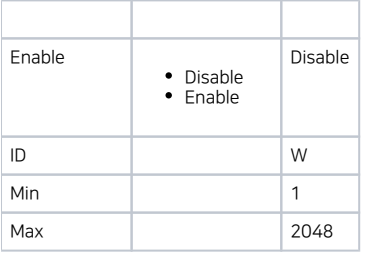

#### MSI

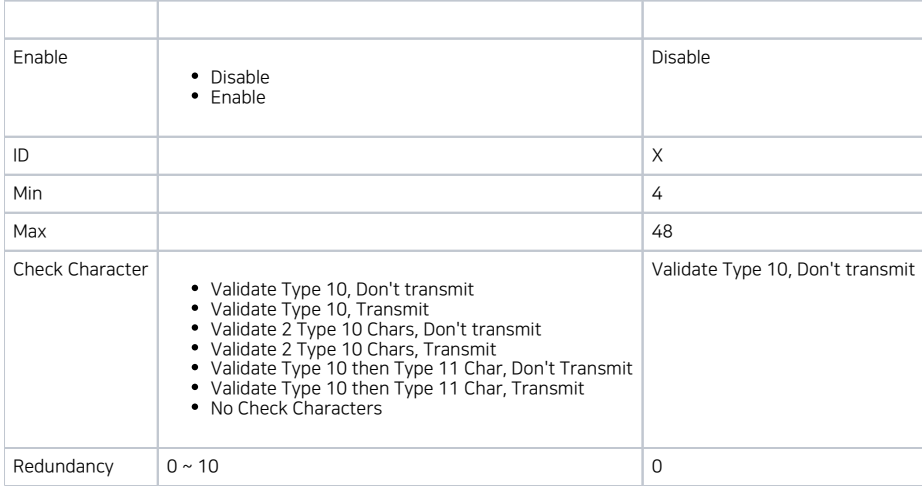

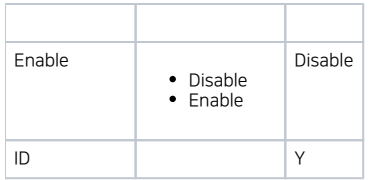

# Trioptic

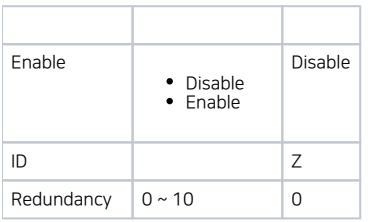

### Matrix 2 Of 5

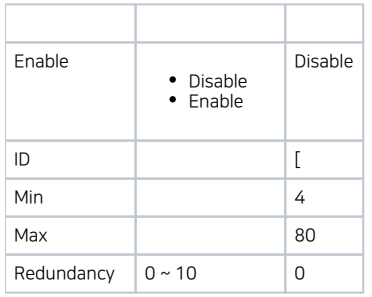

# Telepen

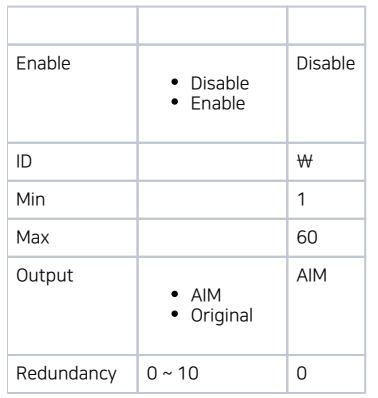

#### ISBT

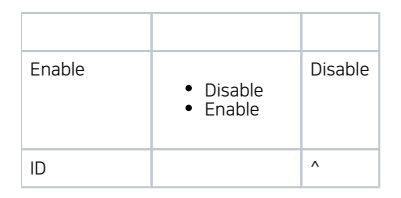

# Straight 2 Of 5 Industrial

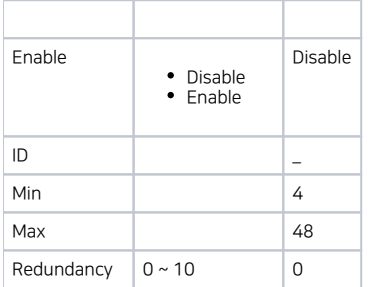

#### Hanxin

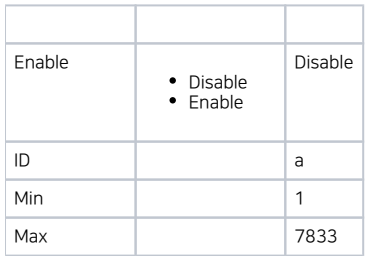

#### DotCode

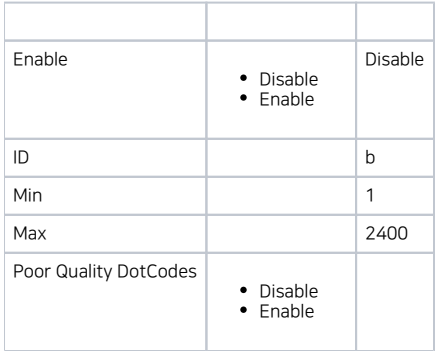

# Digimarc

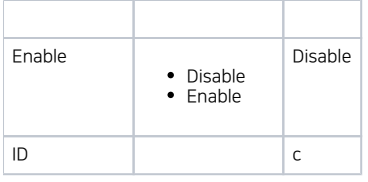

#### China Post

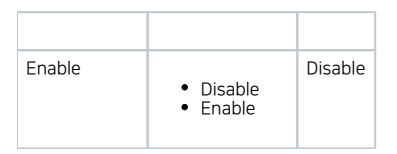

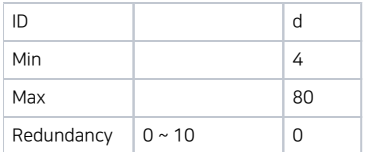

#### Korea Post

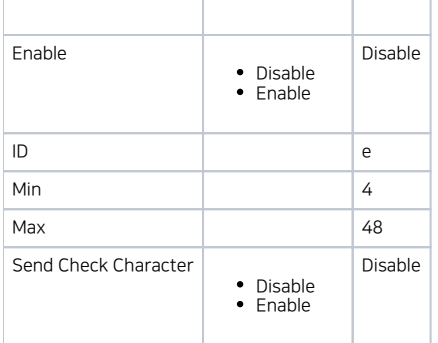

#### 2D Postal

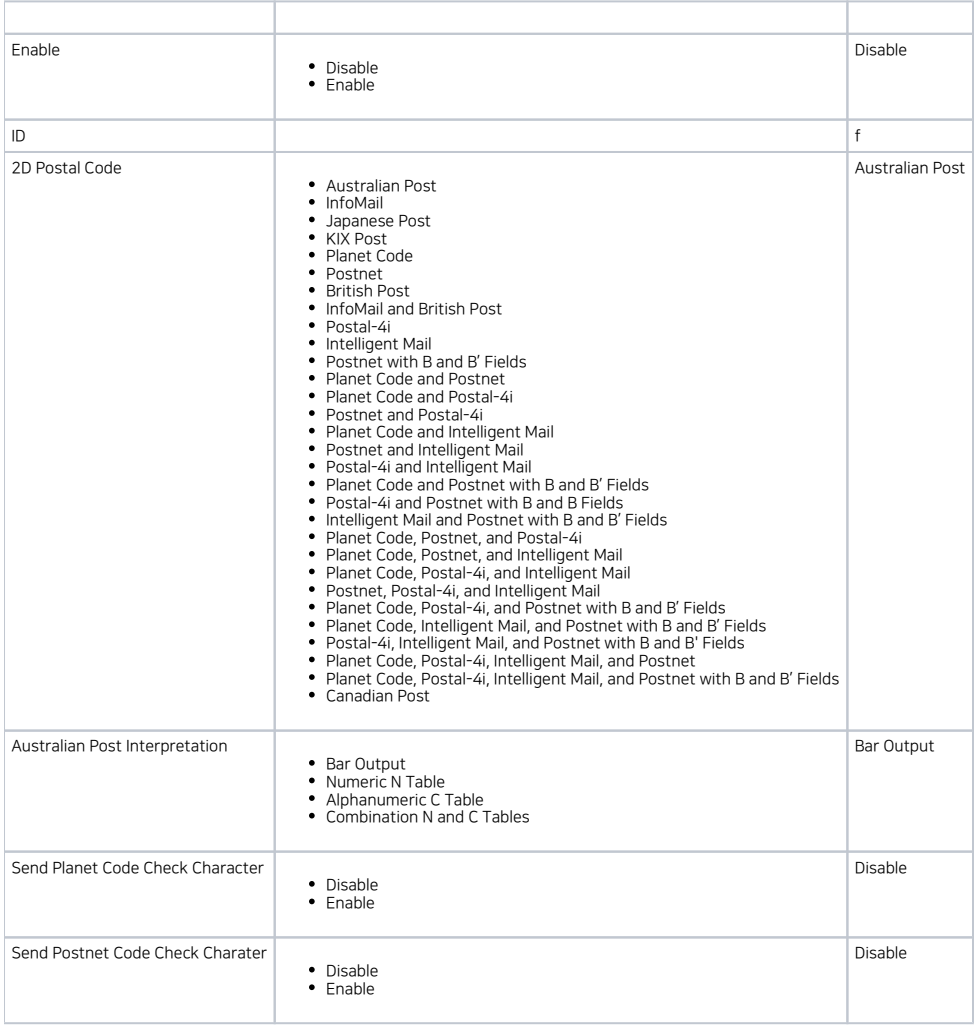